# 여러 집단 모평균 비교 일원분산분석 F검정

# 잡초 밀도에 따른 쌀 수확량 비교

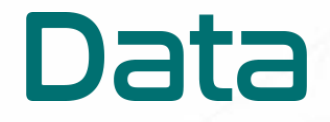

#### datadata.link

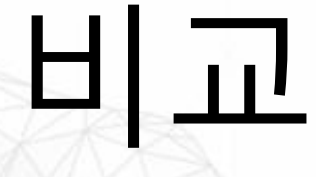

쌀 수확량 비교 학습효과

### 학습효과

#### ● 데이터를 시각화하고 표본통계량을 구할 수 있다.

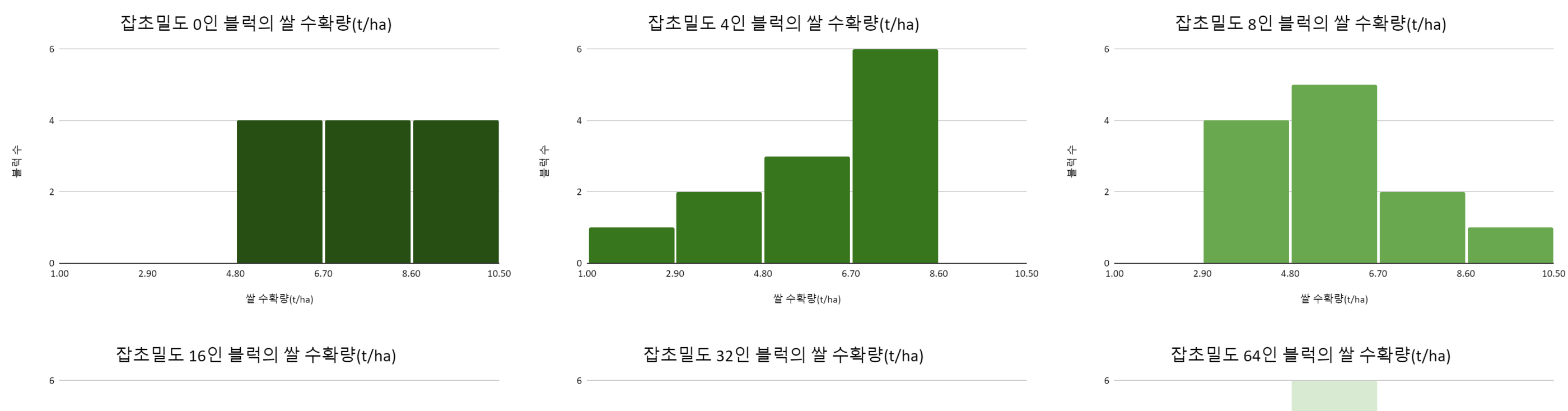

 $\overline{\phantom{a}}$ 

 $\Omega$ 

1.00

2.90

4.80

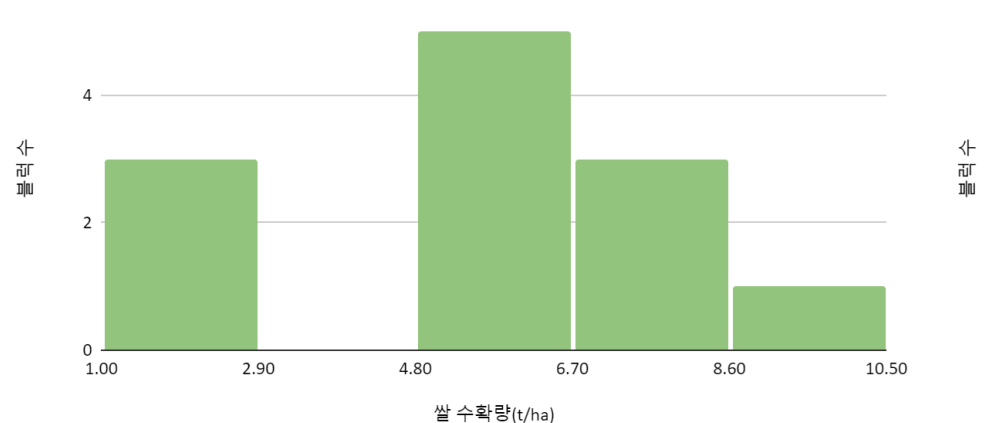

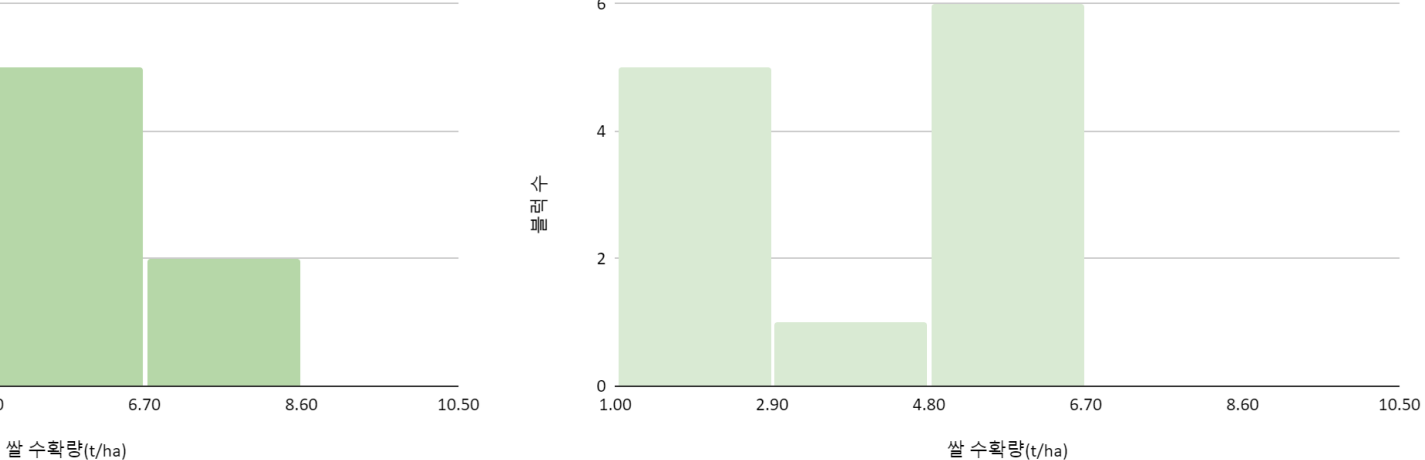

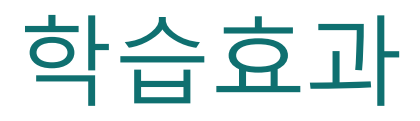

### ● 데이터를 시각화하고 표본통계량을 구할 수 있다.

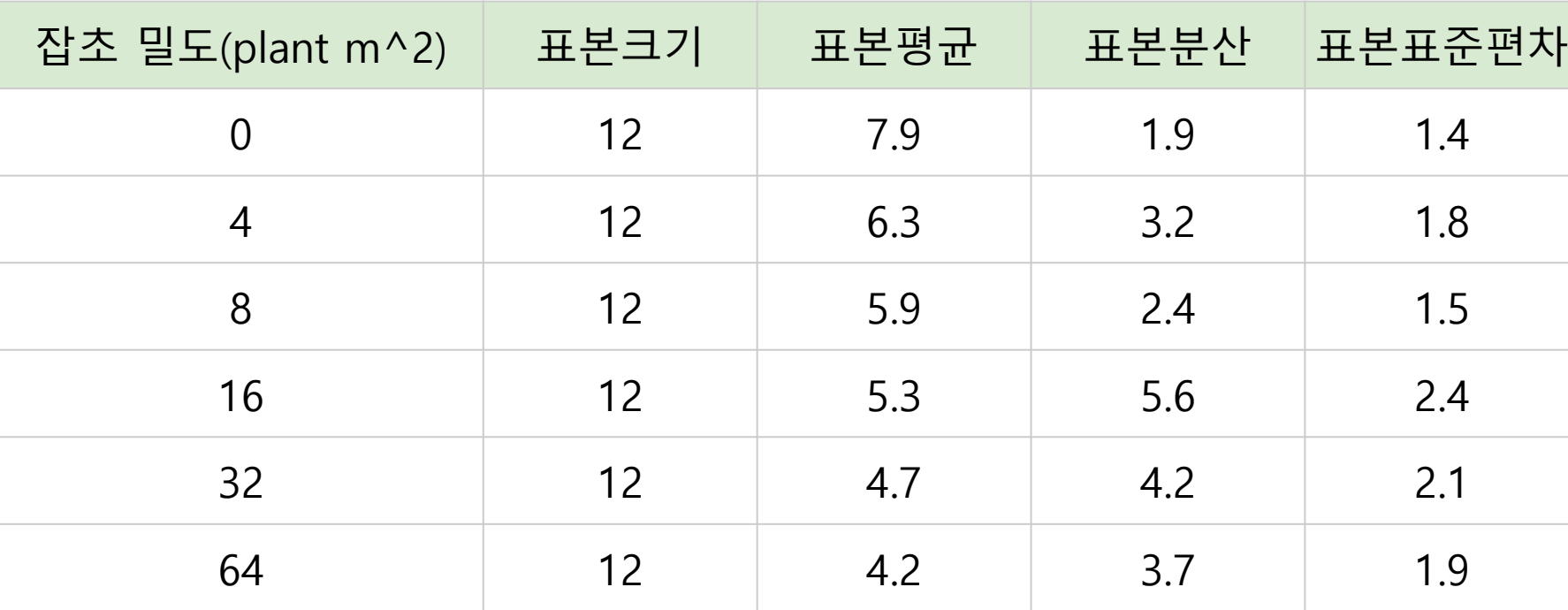

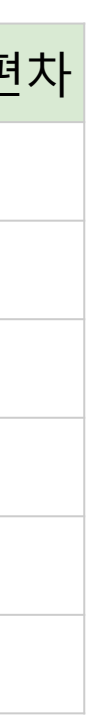

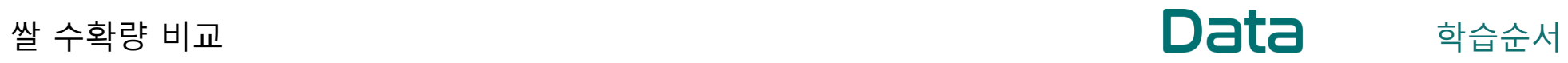

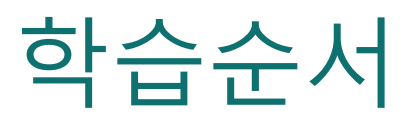

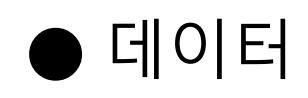

# ● 데이터시각화 ● 데이터<br>● 데이터시각<br>● 표본통계량

### 행(row) : 72개의 개체(object, 요소, element) ● 블럭 72개의 데이터

# 행과 열이 이루는 칸에 넣어진 정형데이터

## 열(column) : 3개의 변수(variable)

● 변수 3개의 변수명 - 변수 종류

- 1. 블럭 ID \_ \_ 명목척도로 구분한 범주형 변수
- 2. 잡초밀도 비례척도로 구분한 이산형 변수
- 3. 쌀수확량 비례척도로 관측한 연속형 변수

#### 쌀 수확량 비교

**Data** 1. 데이터

# "블럭ID 행" 72 개, "변수 열" 6 개 : 72 X 6 개의 정형 데이터

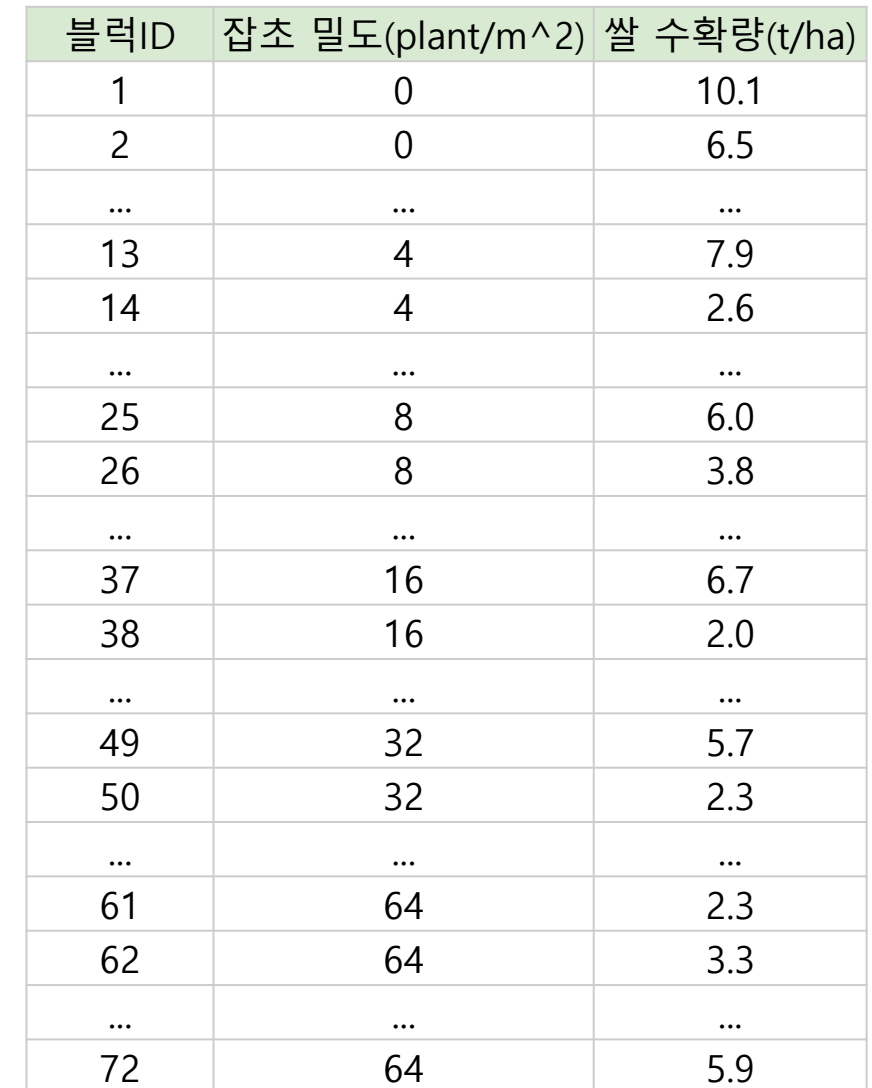

수<br>파<br>패

## 히스토그램을 이용하여 데이터 탐색

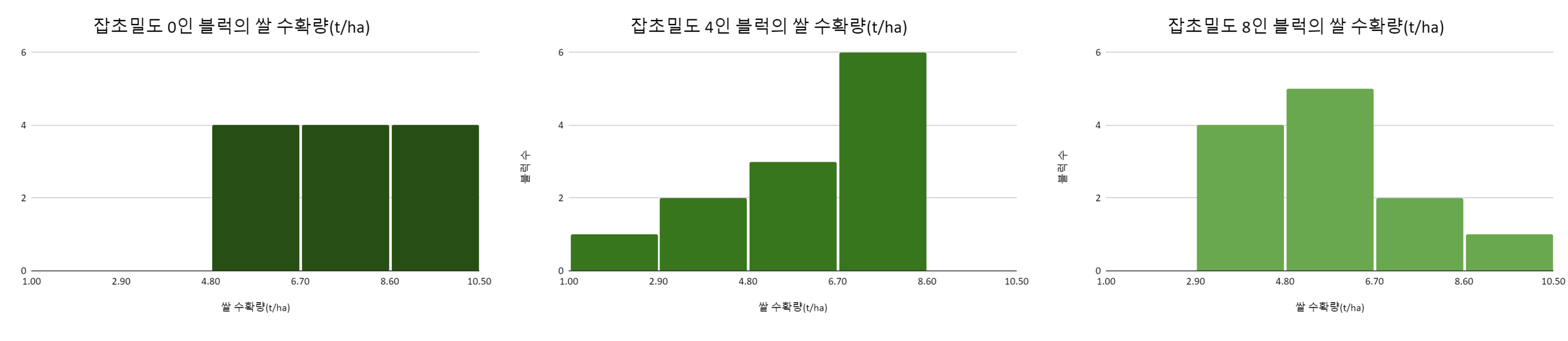

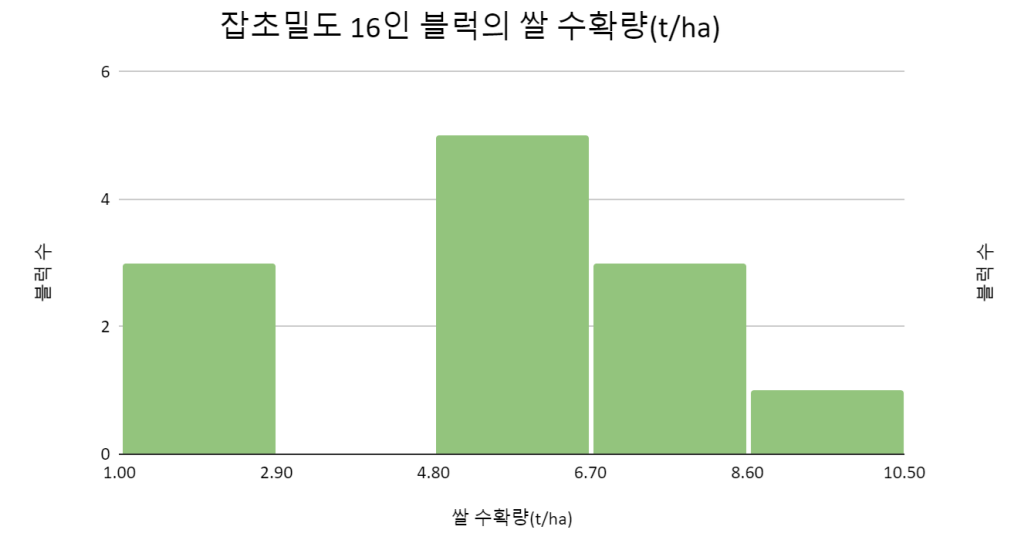

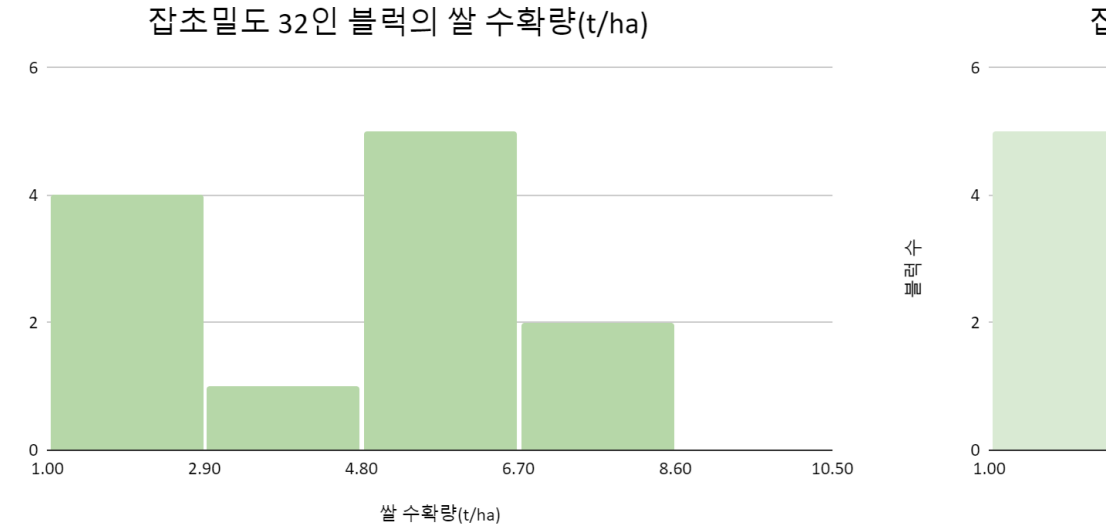

#### 잡초밀도 64인 블럭의 쌀 수확량(t/ha)

2.90

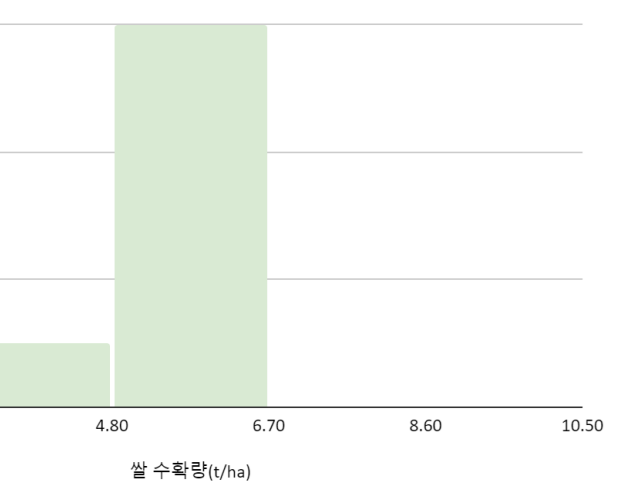

## 표본통계량

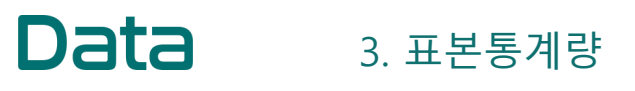

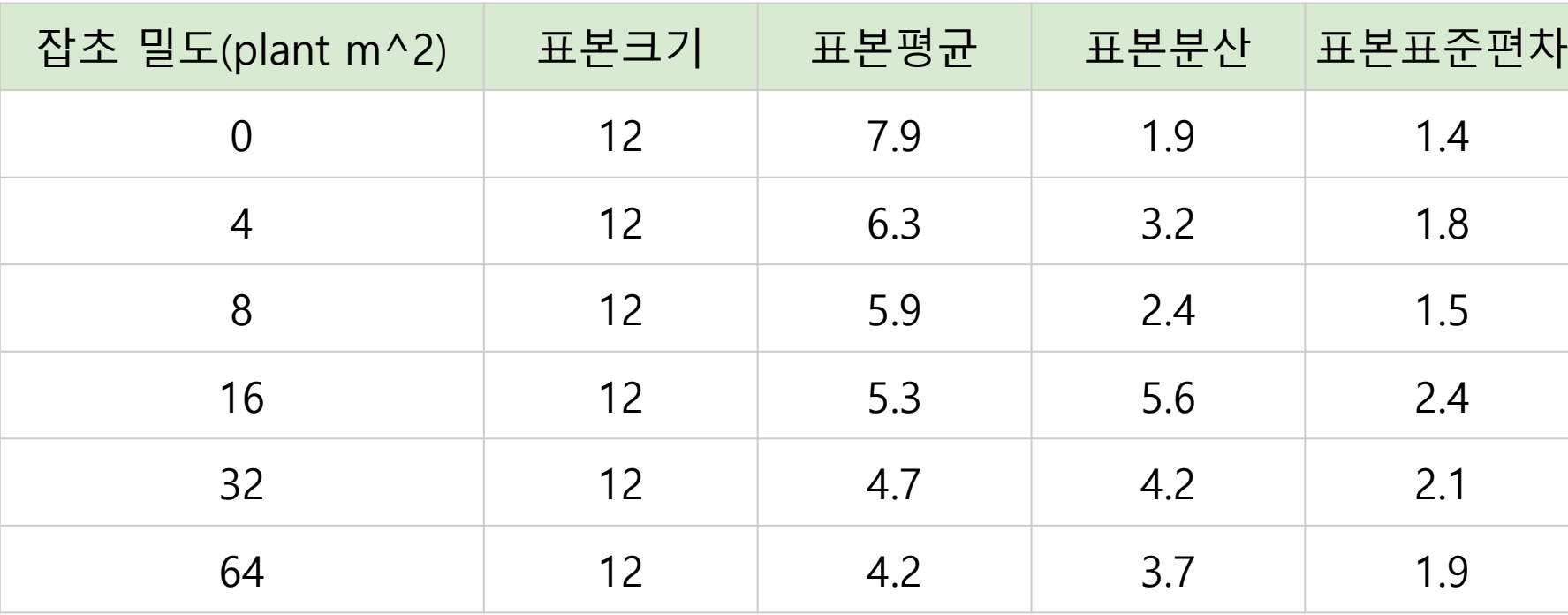

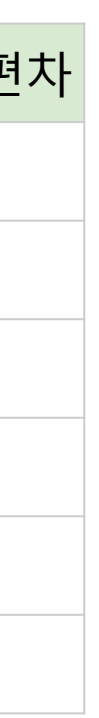

# 감사합니다

www.datadata.link

#### datadata.link